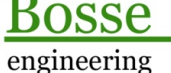

**CAD** Support-Service-Beratung

 $<<$  Bosse tools 10 - Dokumentation - Stand 12.02.18  $>>$ 

# **1** *Bosse\_tools 10* **– Tastaturkürzel**

Unabhängig von Menü-, Multifunktionsleisteneinträgen oder Werkzeug-Buttons können die Funktionen der *Bosse\_tools 10* grundsätzlich über die Tastatur gestartet werden. Für die wichtigsten Befehle und Funktion sind Tastaturkürzel vorhanden.

**Bei den Tastaturkürzeln ist Groß- und Kleischreibung unwichtig**. In dieser Dokumentation werden, zwecks besserer Lesbarkeit, Großbuchstaben verwendet.

# **1.1 Lizenz**

- JBL = Lizenzanforderung
- · **JBLA** = Datei-Lizenzen: Autorisierung, Weitergabe
- JBLAN = Netzwerk-Lizenzen: Autorisierung, weitere Rechner
- · **JBN** = Netzwerklizenzen
- JBLU = Programmübersicht mit aktuellem Lizenzstatus
- JBR = Upgrade-Installation rückgängig

# **1.2 Verwaltung**

- · **JBT** = Tool-Box
- JBU = Update-Status, Versionshinweise
- · **JBP** = Pfadeinstellungen
- JBB = Benutzereinstellungen
- · **JBI** = Installation, Optionen Benutzeroberfläche (auch bei Erst-Installation)

# **1.3 Programme**

#### **1.3.1 PG\_codiertes\_aufmass**

- **IMP** = Im- und Export von Codierungslisten von/nach Excel
- **OCO** = Objektcodierungen erstellen
- · **UEB** = Übersicht Blöcke ausrichten
- · **CEX** = Code-Listen Export, IDX- u. Exceldatei
- · **CAE** = codiertes Aufmaß einlesen
- · **FBM** = Fahrbahnmarkierungen ausrichten
- · **LEN** = Legendenerstellung

#### **1.3.2 PG\_diverse**

- **MFI** = Multi-Filter
- RAH = Rahmen einfügen
	- **SEK** = Blöcke in Sektor schieben
- · **3AT** = 3D-Punktblock-Attributbearbeitung
- AFS = Attribute freistellen
- · **KOE** = Koordinaten einlesen
- · **KOA** = Koordinatenausgabe
- · **ABP** = Absteckpunkte
- · **ABPP** = Prüfungen für Absteckpunkte
- · **DGV** = DGM-Vorbereitung
- **IE3** = Inter- / Extrapolation
- · **BOE** = Böschungsschraffen
- **MAU** = Mauersignatur
- LSG = Liniensignaturen
- · **ACS** = Achsen mit Stationierung

#### **1.3.3 PG\_zeichnungspruefung**

- · **ZPE** = Zeichnungsprüfung Einrichtung
- ZPR = Zeichnungsprüfung